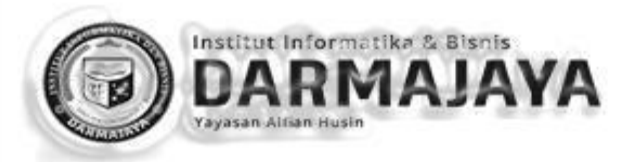

# 14

## **LATIHAN SOAL-SOAL DAN PENYESELASAIANNYA DENGAN SPSS**

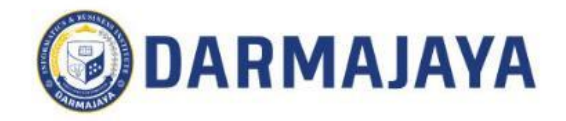

Berikut adalah data Volume Penjualan (juta unit) Mobil dihubungkan dengan variabel biaya promosi (X $_{_1}$  dalam juta rupiah/tahun) dan variabel biaya penambahan asesoris  $\rm (X _{_2}$  dalam ratusan ribu rupiah/unit).

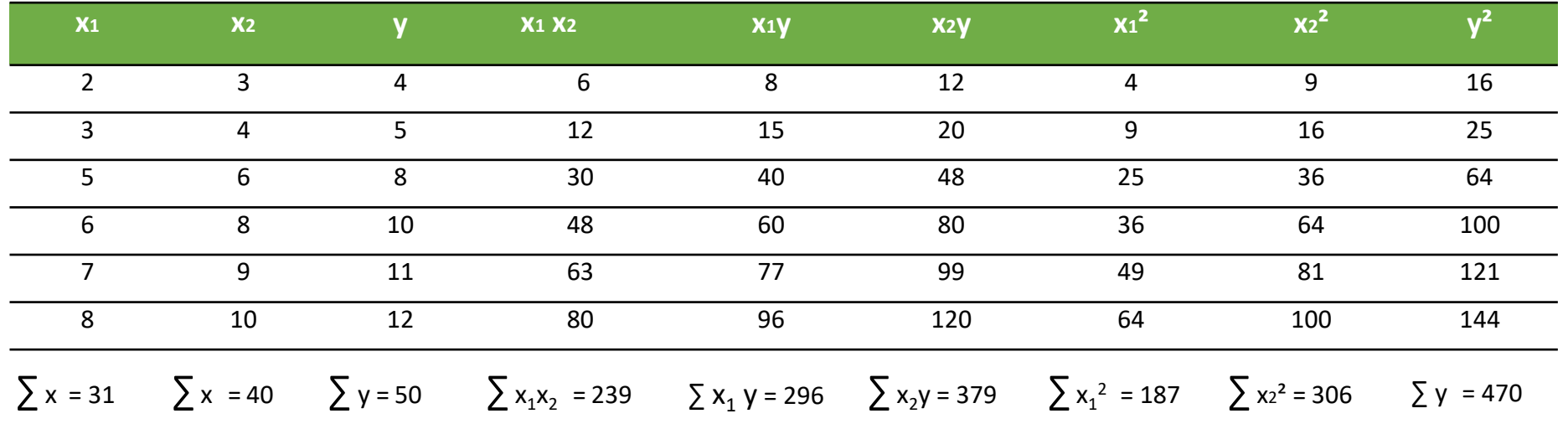

Tetapkan Persamaan Regresi Linier Berganda  $Y = a + b_1 X_1 + b_2 X_2$ 

### **REGRESI LINIER BERGANDA**

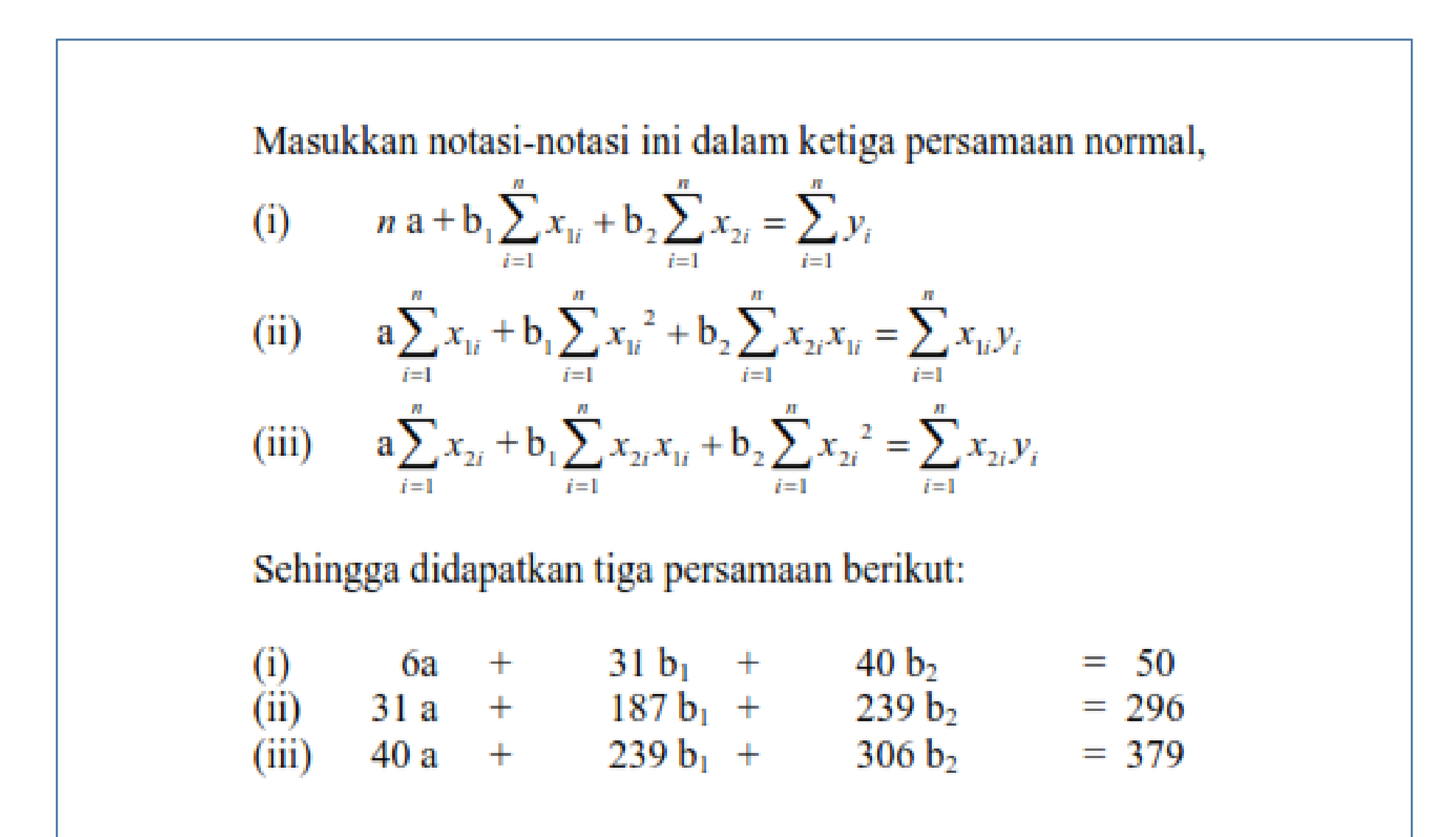

### **REGRESI LINIER BERGANDA**

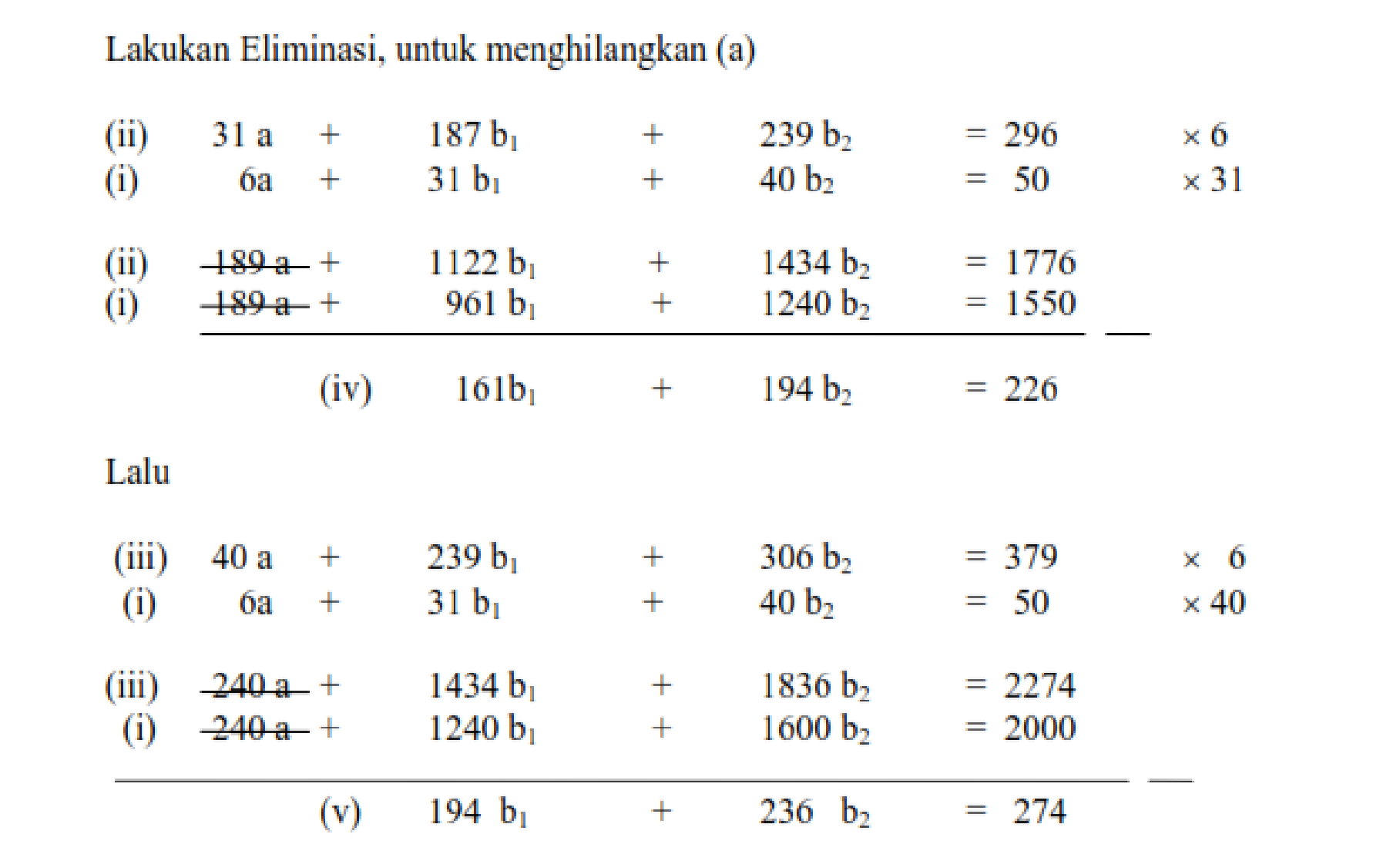

Selanjutnya, eliminasi  $(b_1)$  dan dapatkan nilai  $(b_2)$ 

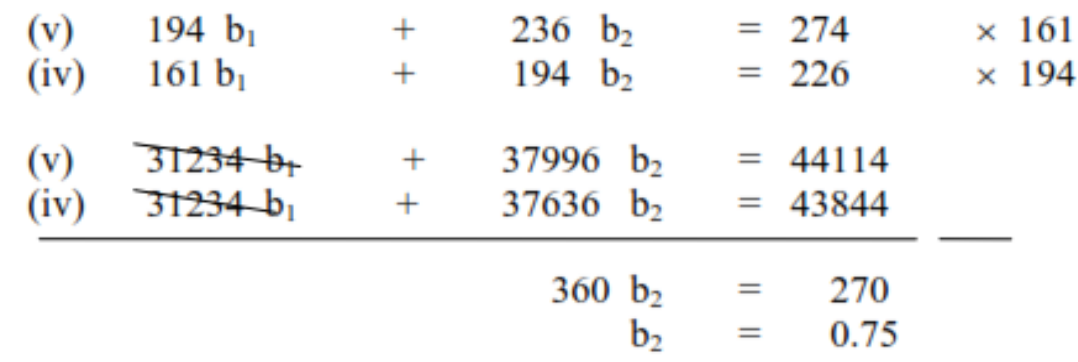

Dapatkan Nilai (b<sub>1</sub>) dan nilai (a) dengan melakukan substitusi, sehingga:

 $194 b_1 + 236 b_2 = 274$  $(v)$ Perhatikan  $b_2 = 0.75$ 194  $b_1$  + 236 (0.75) = 274  $194 b_1 + 177$  $= 274$ 194  $b_1 = 97$  $b_1 = 0.50$ 

Perhatikan  $b_1 = 0.50$  dan  $b_2 = 0.75$ 

| 6a | +      | $31(0.50)$ | + | $40(0.75)$ | = 50 |
|----|--------|------------|---|------------|------|
| 6a | +      | $15.5$     | + | $30$       | = 50 |
| 6a | = 4.5  |            |   |            |      |
| a  | = 0.75 |            |   |            |      |

```
Didapat nilai masing-masing a, b1 dan b2
a = 0.95 b1 = 0.5 b2 = 0.75,
Sehingga Persamaan Regresi Berganda
Y = a + b1 X1 + b2 X2Y =0.75 + 0.50 X1 + 0.75 X2
```
- Nilai  $R_{v,12}^2$  = 99.53% menunjukkan bahwa 99.53% proporsi keragaman nilai peubah Y (volume penjualan) dapat dijelaskan oleh nilai peubah  $X_1$  (biaya promosi) dan X<sub>2</sub> (biaya aksesoris) melalui hubungan linier.
- Sisanya sebesar 0.47% dijelaskan oleh hal-hal lain.

### REGRESI LINIER BERGANDA (CONTOH 1, SPSS)

**Model Summary** 

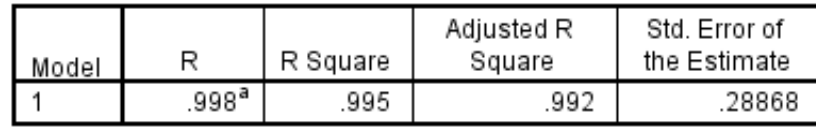

a. Predictors: (Constant), Asesoris, Promosi

ANOVA<sup>a</sup>

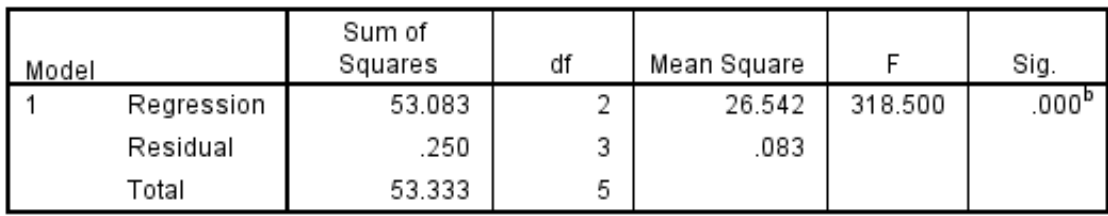

a. Dependent Variable: Penjualan

b. Predictors: (Constant), Asesoris, Promosi

Coefficients<sup>a</sup>

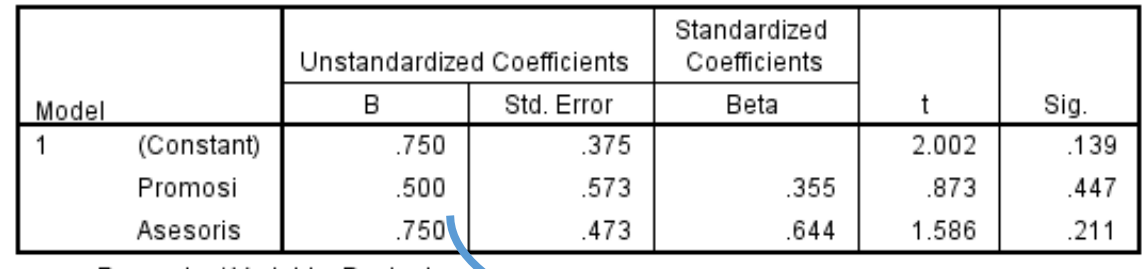

a. Dependent Variable: Penjualan

 $Y = 0,75 + 0,5 X1 + 0,75 X2$ 

Korelasi (r) =  $0,998$  $R^2 = 0,995$ 

Tetapkan Persamaan Regresi Linier Berganda Y = a + b1 X1 + b2 X2

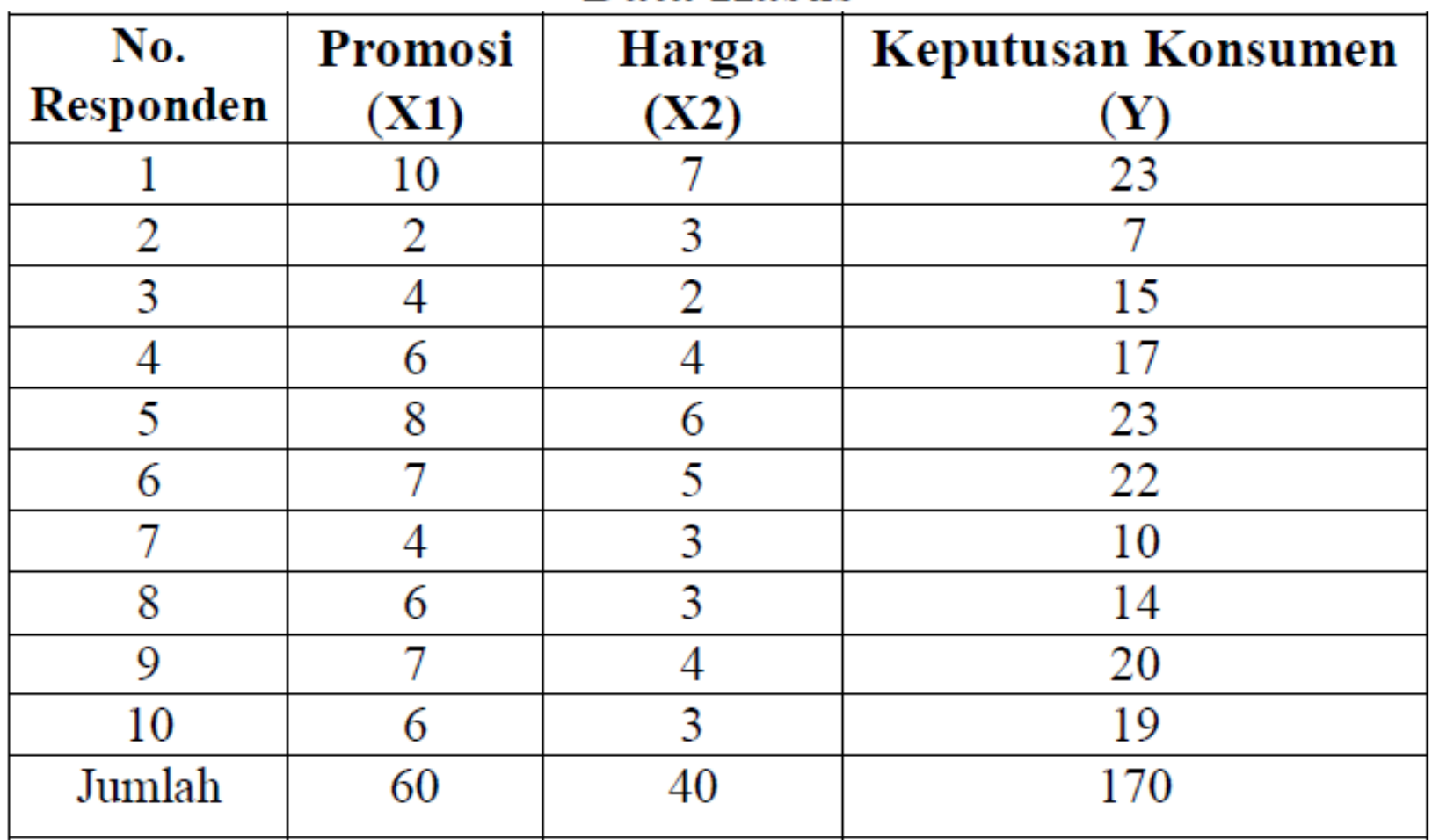

### **Data Kasus**

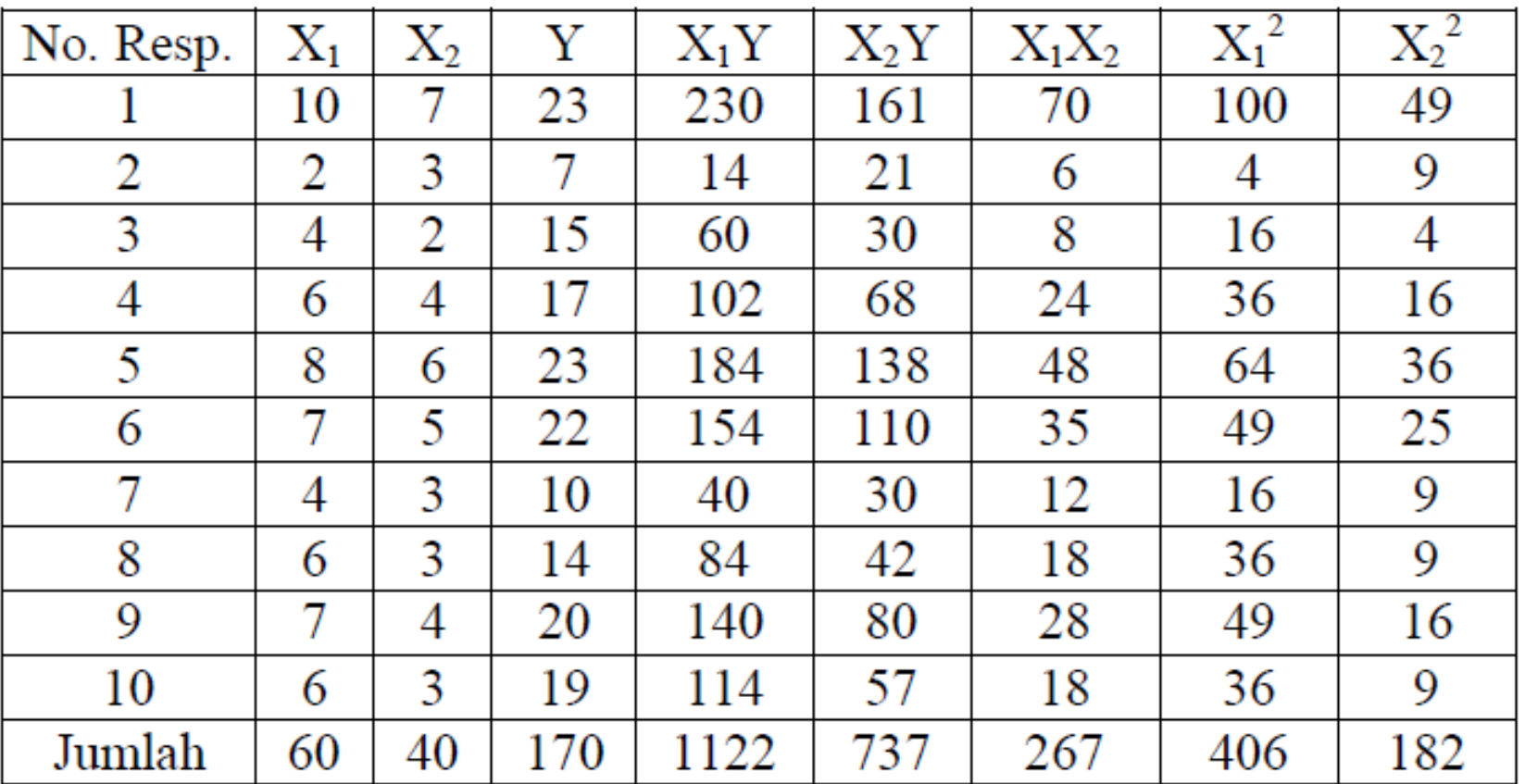

### **Tabel Pembantu**

$$
n a + b_1 \sum_{i=1}^{n} x_{1i} + b_2 \sum_{i=1}^{n} x_{2i} = \sum_{i=1}^{n} y_i
$$
(i)  
\n
$$
a \sum_{i=1}^{n} x_{1i} + b_1 \sum_{i=1}^{n} x_{1i}^2 + b_2 \sum_{i=1}^{n} x_{2i} x_{1i} = \sum_{i=1}^{n} x_{1i} y_i
$$
(ii)  
\n
$$
a \sum_{i=1}^{n} x_{2i} + b_1 \sum_{i=1}^{n} x_{2i} x_{1i} + b_2 \sum_{i=1}^{n} x_{2i}^2 = \sum_{i=1}^{n} x_{2i} y_i
$$
(iii)  
\n10 a + 60 b<sub>1</sub> + 40 b<sub>2</sub> = 170  
\n60 a + 406 b<sub>1</sub> + 267 b<sub>2</sub> = 1122  
\n40 a +267 b<sub>1</sub> + 182 b<sub>2</sub> = 737  
(3)

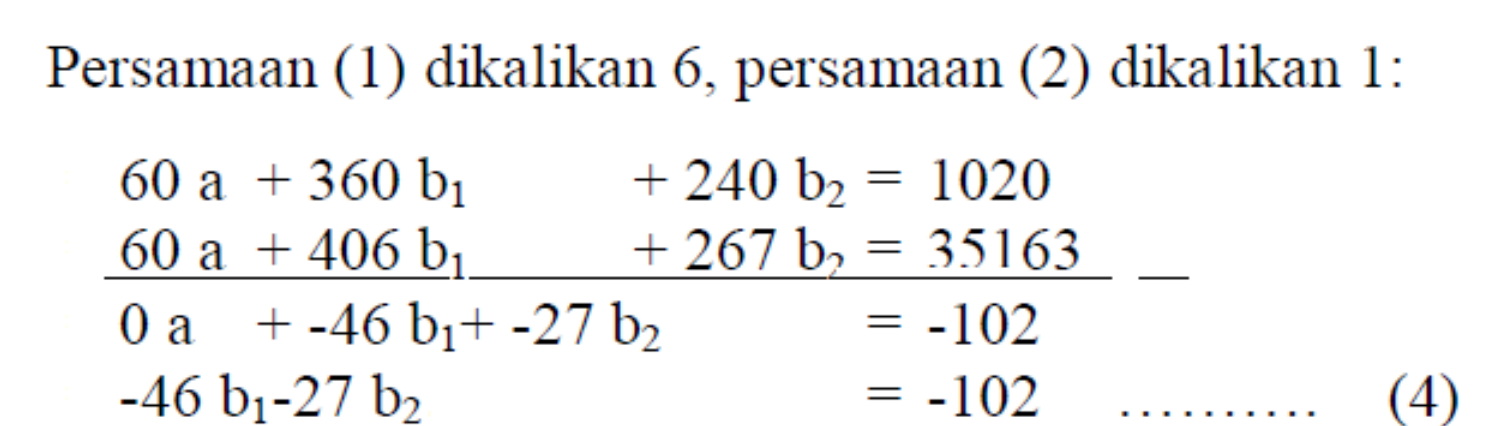

Persamaan (1) dikalikan 4, persamaan (3) dikalikan 1:

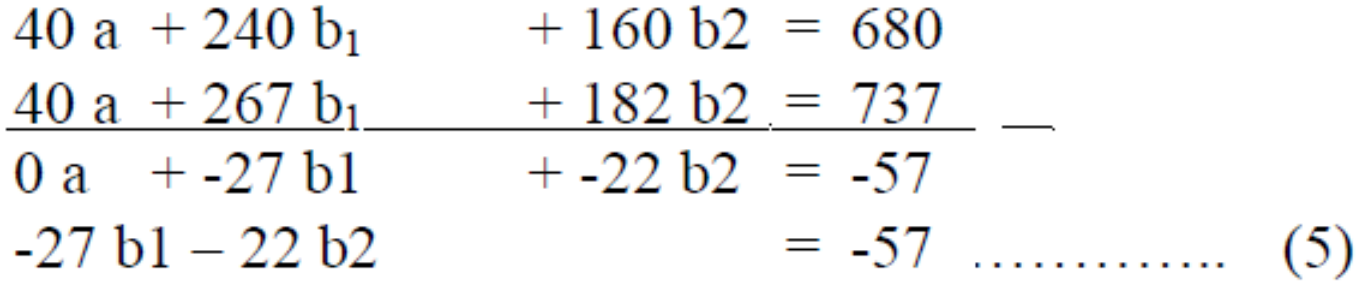

Persamaan (4) dikalikan 27, persamaan (5) dikalikan 46:  $-1242 b1 - 729 b2 = -2754$  $-1242 b1 - 1012 b2 = -2622$  $0 b1 + 283 b2 = -132$  $b<sub>2</sub>$  $=$  -132:283 = -0,466

Harga b<sub>2</sub> dimasukkan ke dalam salah satu persamaan (4) atau (5):

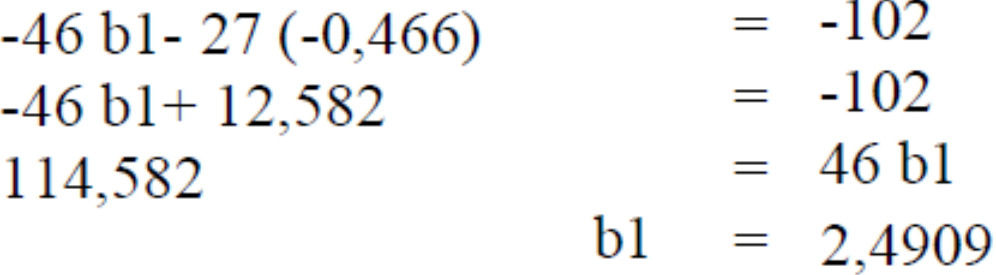

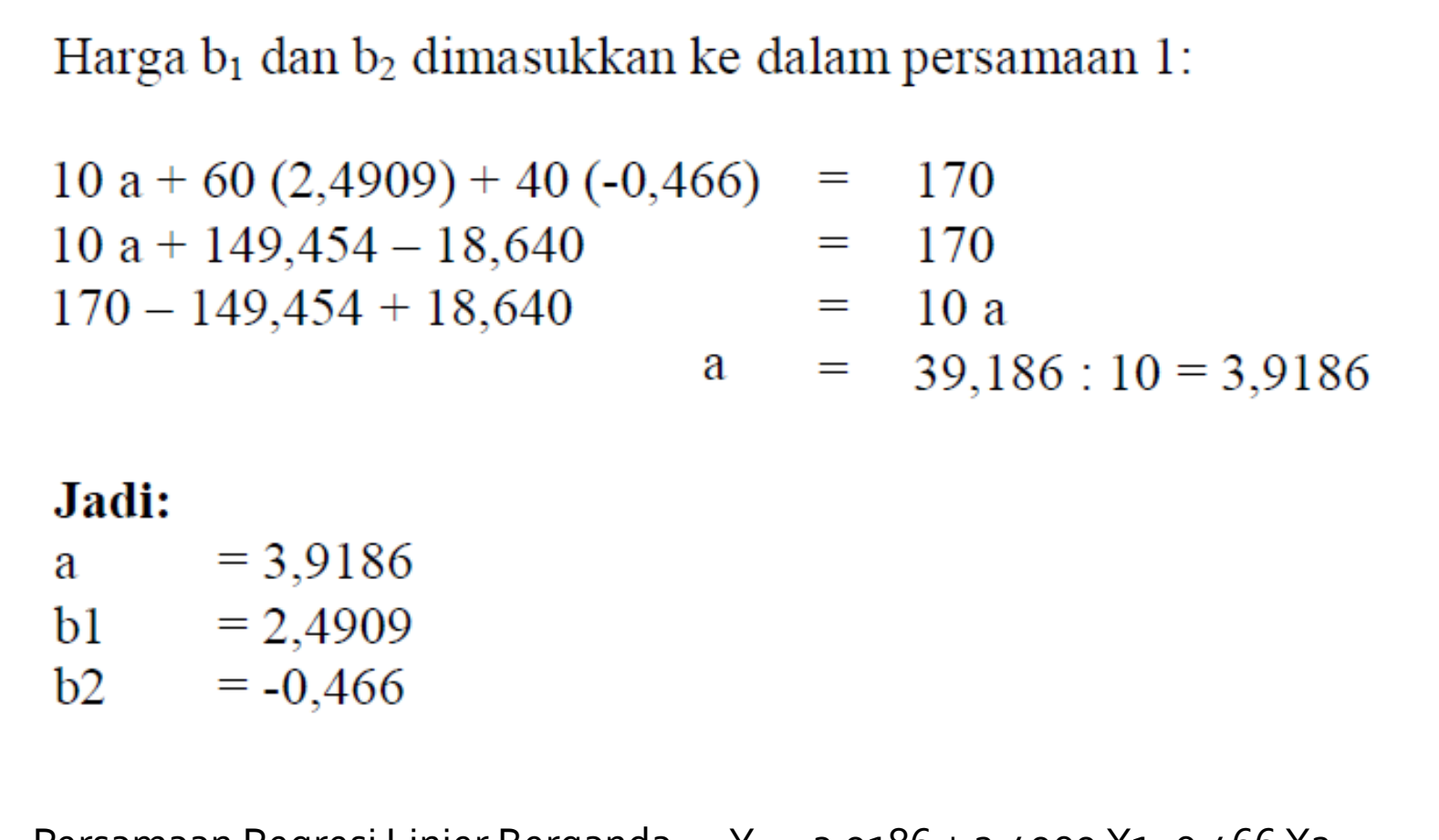

Persamaan Regresi Linier Berganda Y = 3,9186 + 2,4909 X1 -0,466 X2

#### **Model Summary**

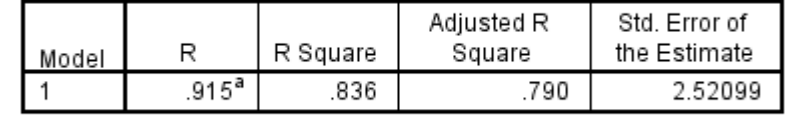

a. Predictors: (Constant), Harga, Promosi

#### **ANOVA**<sup>a</sup>

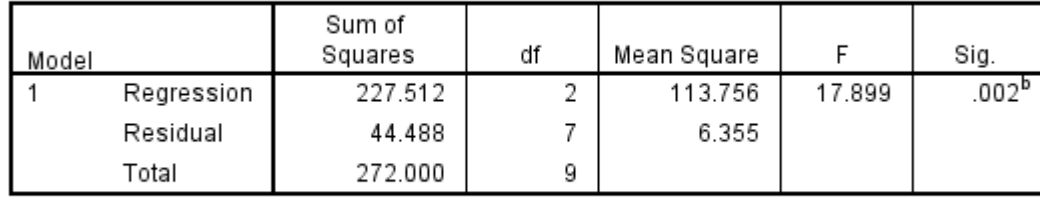

a. Dependent Variable: K\_Konsumen

b. Predictors: (Constant), Harga, Promosi

#### Coefficients<sup>a</sup>

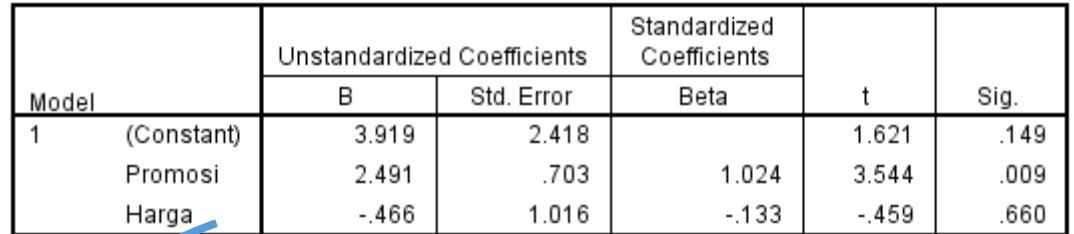

a. Dependent Variable: K\_Konsumen

Persamaan Regresi Linier Berganda  $Y = 3,9186 + 2,4909 X1 - 0,466 X2$ 

Korelasi (r) = 0,998  $R^2 = 0,995$ 

### **Contoh 1**

LakukanUji Hipotesa, apakah kalori harian berpengaruh terhadap berat badan mahasiswa dari data berikut:

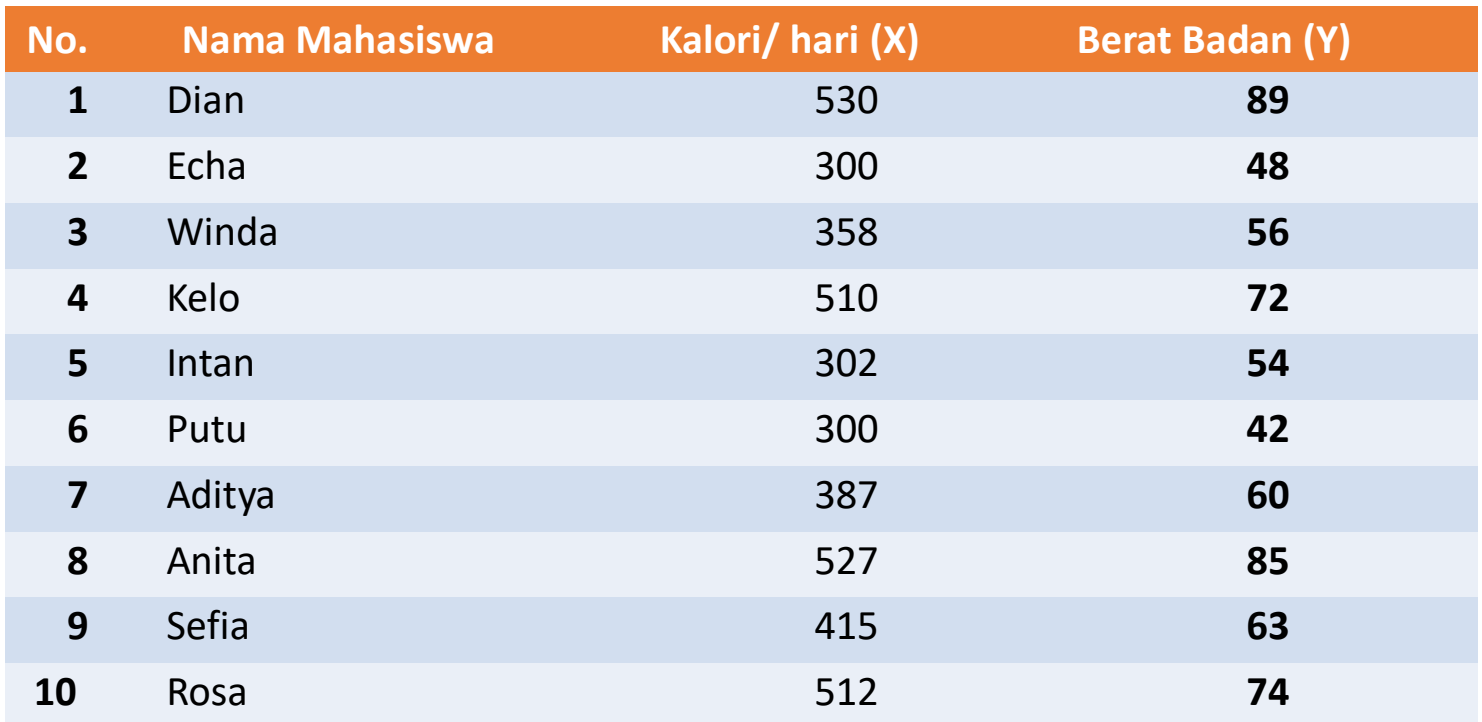

### PENGUJIAN HIPOTESIS (REGRESI LINIER SEDERHANA)

Menghitung nilai koefisien korelasi (r)

$$
r = \frac{n \sum_{i=1}^{n} X_i Y_i - \left(\sum_{i=1}^{n} X_i\right) \left(\sum_{i=1}^{n} Y_i\right)}{\sqrt{\left[n \sum_{i=1}^{n} X_i^2 - \left(\sum_{i=1}^{n} X_i\right)^2\right] \left[n \sum_{i=1}^{n} Y_i^2 - \left(\sum_{i=1}^{n} Y_i\right)^2\right]}}
$$

$$
= \frac{10(279294) - (4141)(643)}{\sqrt{\left[10(1802235) - (4141)^2\right] \left[10(43495) - (643)^2\right]}}
$$

$$
= \frac{130277}{137120,2318} = 0,95
$$

Koefisien determinasi (r<sup>2</sup>) = 0,90

### PENGUJIAN HIPOTESIS (REGRESI LINIER SEDERHANA)

- Jumlah data  $n = 10$
- Hipotesis yang diasumsikan/ diajukan :
	- $H_0$ :  $\beta = 0$ ; variabel X tidak berpengaruh signifikan terhadap Y
	- $H_1$ :  $\beta \neq 0$ ; variable X berpengaruh signifikan terhadap Y
- Tingkat signifikansi  $(\alpha) = 5\%$
- Nilai t hitung.

$$
t_{hit} = \frac{r\sqrt{n-2}}{\sqrt{1-r^2}} = \frac{0.95\sqrt{10-2}}{\sqrt{1-0.90}} = 8.497
$$

### PENGUJIAN HIPOTESIS (REGRESI LINIER SEDERHANA)

- **Berarti thit = 8,497**
- Derajat kebebasan, df =  $n k = 10 2 = 8$ 
	- Dengan menggunakan tabel Uji t untuk taraf signifikan  $\alpha$  = 5% =  $0.05$  dan df = 8, maka
	- diperoleh nilai t pada table, yaitu :  $t_{tab} = 2,306$
- $\blacksquare$  Membandingkan thit dengan t
	- $t_{\text{hit}} > t_{\text{tab}} \rightarrow 8,497 > 2,306$
- Kesimpulan : Nilai thit > ttab, sehingga dikatakan bahwa, ada pengaruh nyata (signifikan) variable *predictor* **X** terhadap variable *response* **Y** dengan taraf signifikan 5%.

### PENGUJIAN HIPOTESIS (REGRESI LINIER SEDERHANA), SPSS

#### **Model Summary**

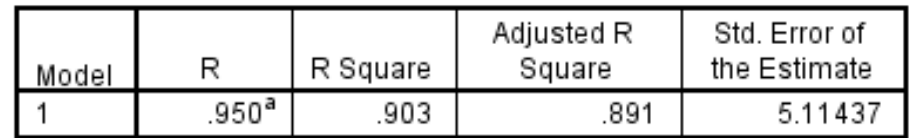

a. Predictors: (Constant), Kalori

### Koefisien determinasi (r<sup>2</sup>) = 0,90

#### Coefficients<sup>a</sup>

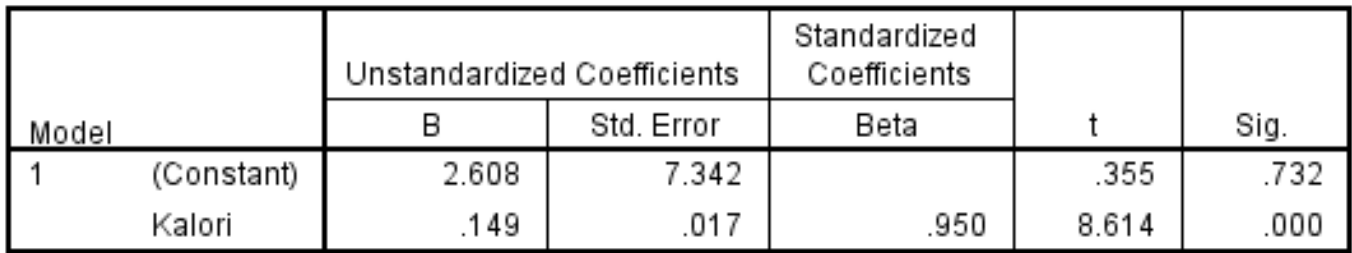

a. Dependent Variable: Berat\_Badan

 $t<sub>hit</sub> = 8,614$ , Membandingkan  $t<sub>hit</sub>$  dengan  $t<sub>tab</sub>$ :

 $t_{\text{hit}} > t_{\text{tab}} \rightarrow 8,614 > 2,306$ 

Kesimpulan :

Nilai thit > ttab, sehingga dikatakan bahwa, ada pengaruh nyata (signifikan) variable *predictor* **X** terhadap variable *response* **Y** dengan taraf signifikan 5%.

Selain dengan melihat nilai t, kita juga bisa membandingkan nilai *Sig.* Dengan nilai signifikansi 5%

### CONTOH: (REGRESI LINIER BERGANDA), SPSS

### Ujilah hipotesa dari regresi linier berganda berikut:

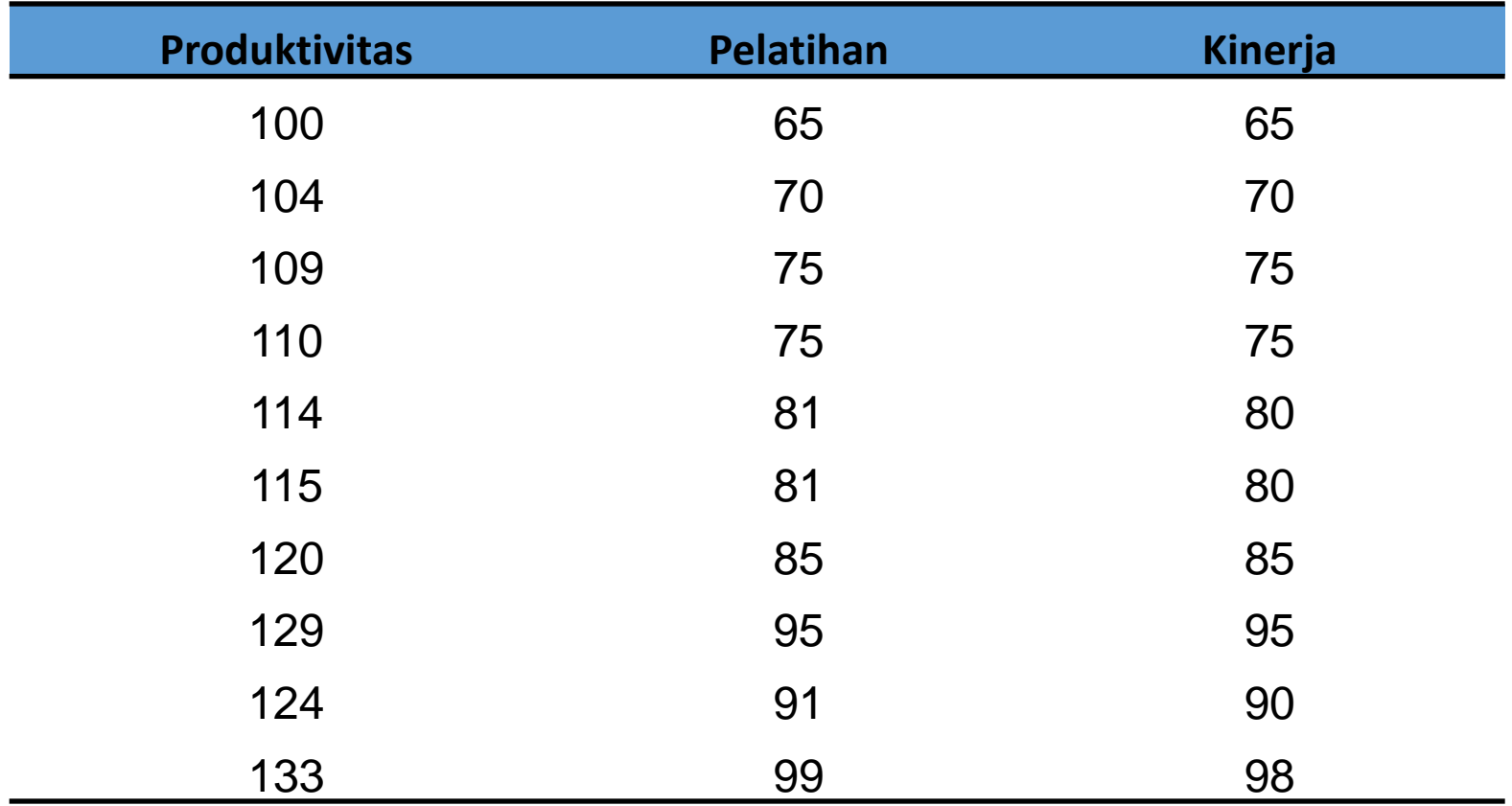

R 2 , Uji-F, Uji-t parsial dan Persamaan regresi berganda dari hasil pengolahan data *software* statistik (SPSS)

**Model Summary** 

| Model |                       | R Square | Adjusted R<br>Square | Std. Error of<br>the Estimate |
|-------|-----------------------|----------|----------------------|-------------------------------|
|       | $.999^{\mathrm{a}}$ . | .999     | .999                 | 394                           |

a. Predictors: (Constant), Pelatihan, Produktivitas

Dari tabel terlihat, r atau R = 0,999 dan R2 = 0,999. Hal ini berarti bahwa 99,9% varians variabel tak bebas mampu dijelaskan oleh variabel bebas. Juga dapat dikatakan bahwa 0,1% variable bebas belum mampu menjelaskan varians variabel tak bebas.

### **Anova ( Uji-F; uji simultan )**

• Nilai F-hitung adalah 3315,62 dengan taraf signifikan 0,000. Nilai signifikan ini lebih kecil dari 0,05 yang mengandung arti bahwa, secara serempak variable bebas berpengaruh signifikan terhadap variable tak bebas untuk taraf signifikan 5 %.

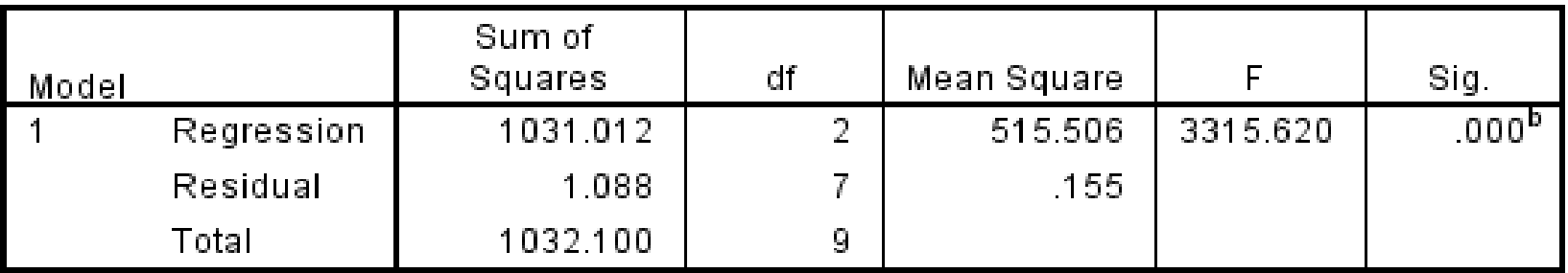

ANOVA<sup>3</sup>

a. Dependent Variable: Kinerja

b. Predictors: (Constant), Pelatihan, Produktivitas

### CONTOH: (REGRESI LINIER BERGANDA)

### **Uji - t Parsial**

• Uji-t parsial digunakan untuk mengetahui pengaruh variable-variable bebas terhadap variabel tak bebasnya secara parsial.

|       |                                                            | Unstandardized Coefficients |            | Standardized<br>Coefficients |          |      |
|-------|------------------------------------------------------------|-----------------------------|------------|------------------------------|----------|------|
| Model |                                                            |                             | Std. Error | Beta                         |          | Sig. |
|       | (Constant)                                                 | $-13.664$                   | 7.100      |                              | $-1.924$ | .096 |
|       | Produktivitas                                              | 418                         | .194       | .417                         | 2.157    | .068 |
|       | Pelatihan                                                  | 570                         | .189       | .583                         | 3.012    | .020 |
|       | and Finance and a subject and a factor of the factor of an |                             |            |                              |          |      |

Coefficients<sup>a</sup>

a. Dependent Variable: Kin<mark>erja</mark>

Berdasarkan hasil yang terdapat dalam table di atas, maka dapat dibentuk suatu persamaan regresi linear berganda, yaitu :

**Y = -13,664 + 0,418 X1 + 0,570X2**

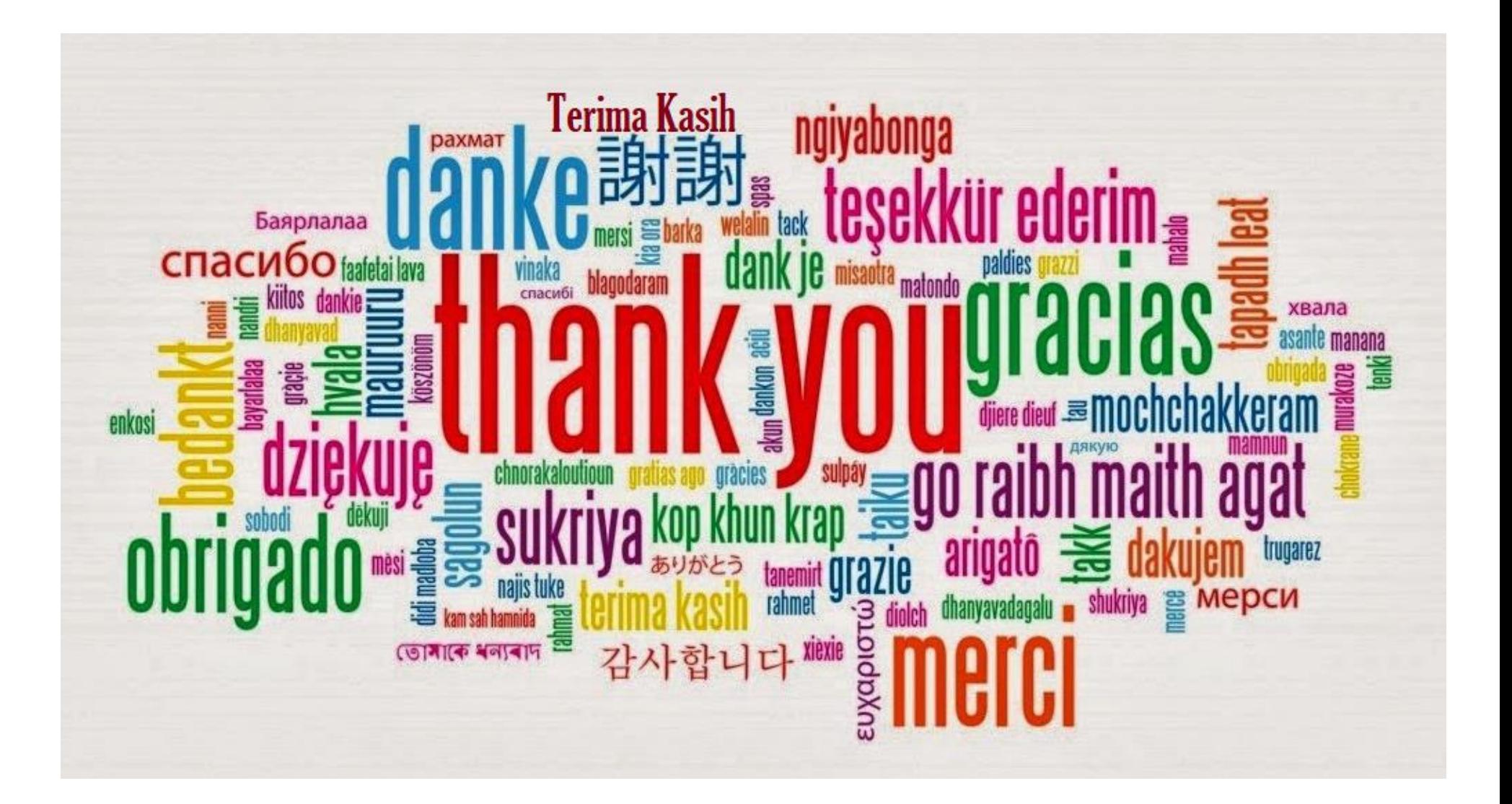